## PCP Tunnel-ID Option

IETF 89

PCP Working Group

draft-ripke-pcp-tunnel-id-option-00

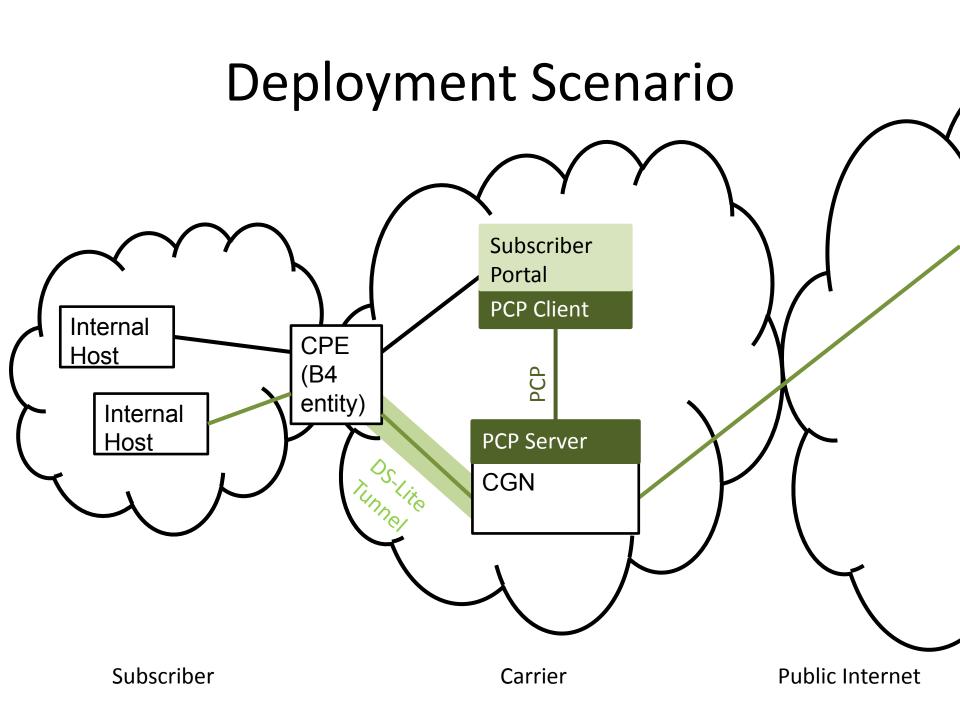

Subscribers can freely choose their internal IP addresses: This potentially leads to overlapping IP address spaces.

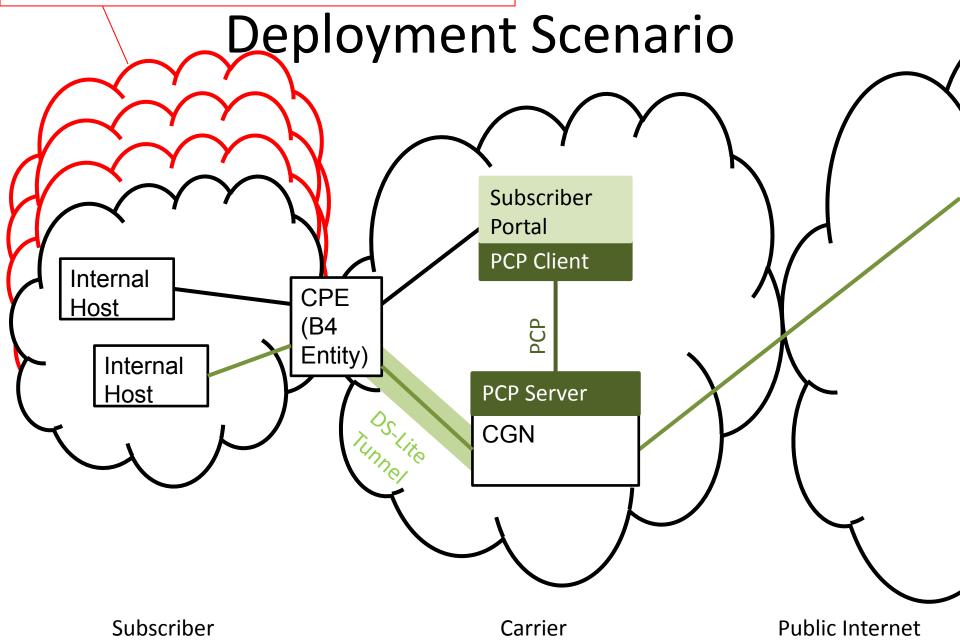

Subscribers can freely choose their internal IP addresses: This potentially leads to overlapping IP address spaces.

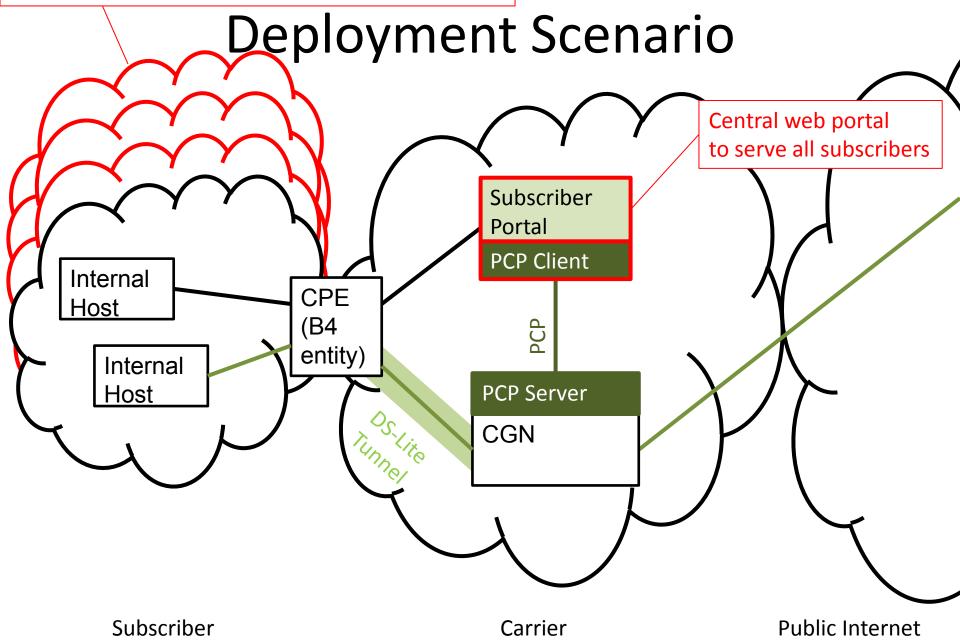

Subscribers can freely choose their internal IP addresses: This potentially leads to overlapping IP address spaces.

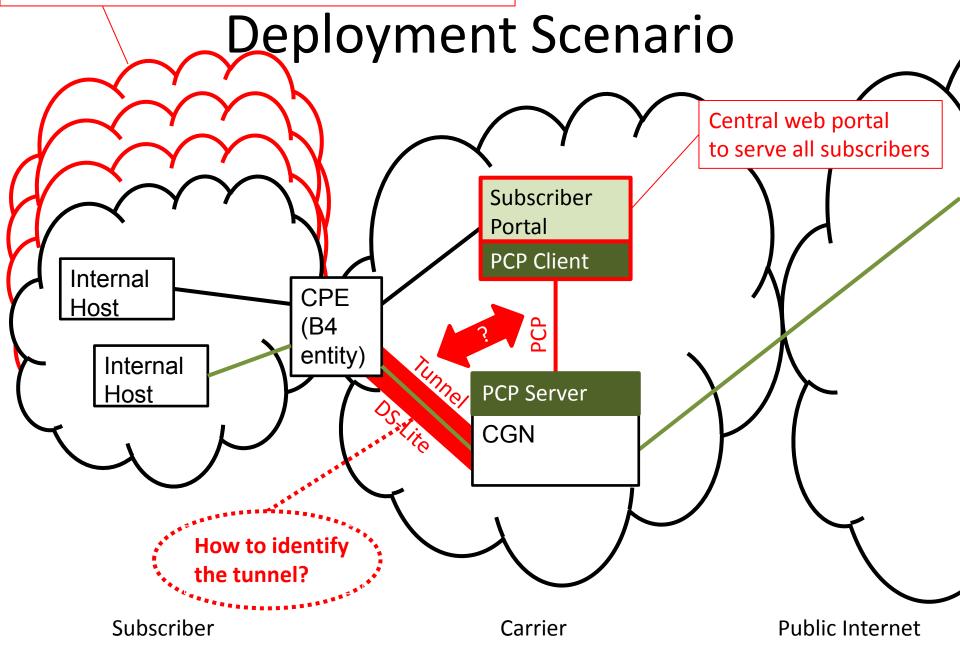

Subscribers can freely choose their internal IP addresses: This potentially leads to overlapping IP address spaces.

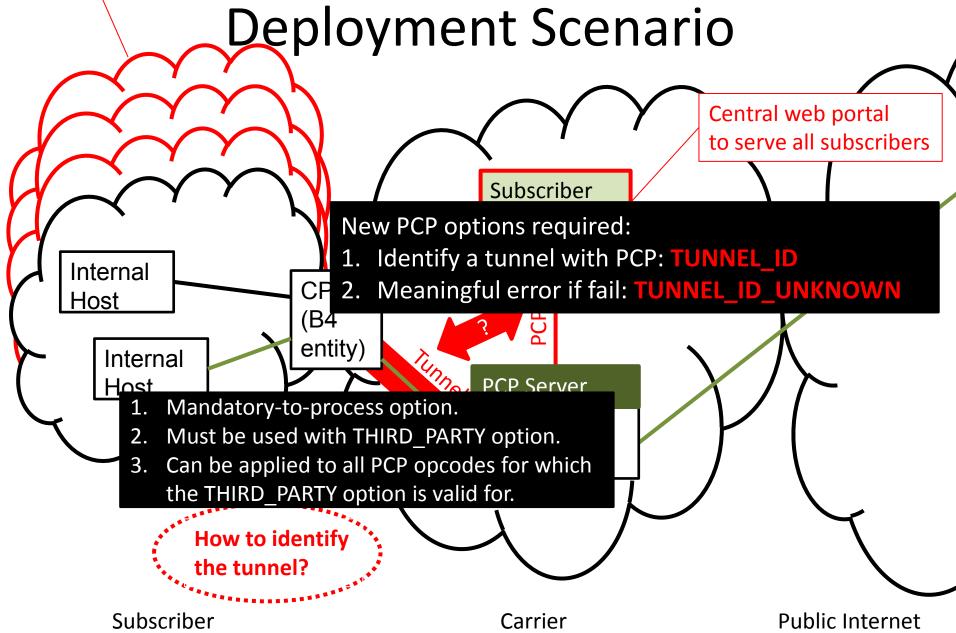

## PCP tunnel ID option an example of a MAP request

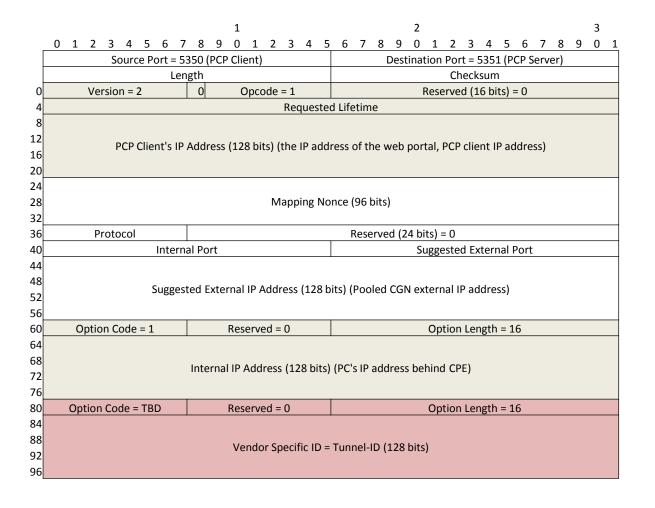

**UDP** Header

Common Request Packet Format

MAP Opcode Request

THIRD\_PARTY
Option

Vendor Specific
Option: TUNNEL ID